**18. siječnja 2018. od 13:00 do 14:00**

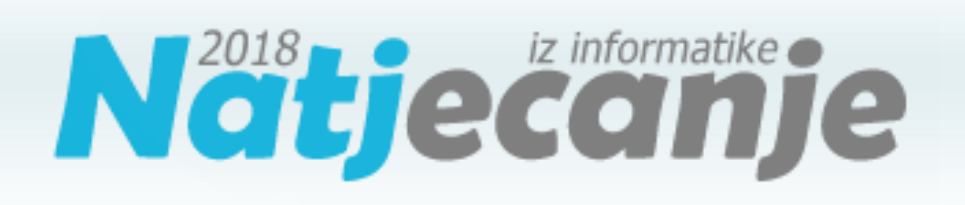

#### Školsko natjecanje / Osnove informatike Srednje škole

Ime i prezime Škola Program (prirodoslovno-matematičke gimnazije, ostale gimnazije i strukovne škole) Razred Mentor

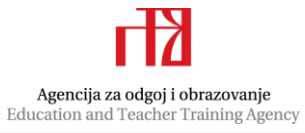

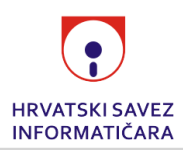

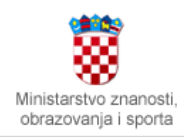

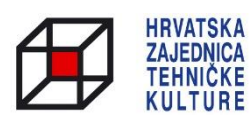

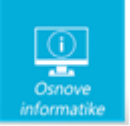

# Sadržaj

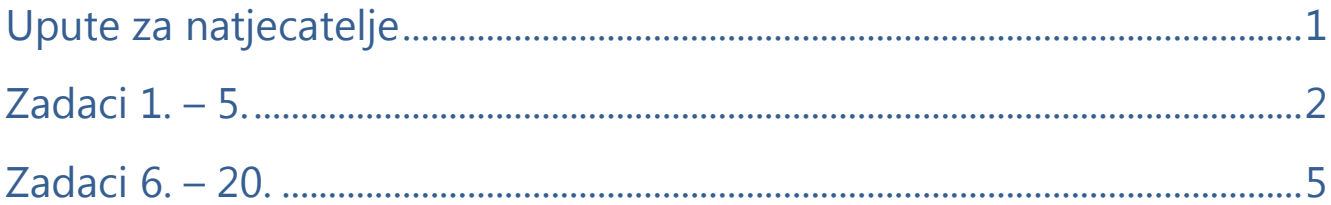

#### <span id="page-1-0"></span>Upute za natjecatelje

*Vrijeme pisanja: 60 minuta*

Zadatke otvori nakon što to nastavnik odobri!

Test se sastoji od 20 pitanja. Broj bodova za pojedino pitanje naveden je u stupcu mogući bodovi. Ukupan broj bodova je 32. U testu postoje dvije vrste zadataka: zadaci višestrukog izbora (zadaci od 1 do 5) i zadaci kratkog odgovora (zadaci od 6 do 20).

Zadnje dvije stranice testa možeš koristiti kao pomoćni papir pri rješavanju zadataka. Ukoliko ti to nije dovoljno, nastavnik će ti dati dodatni papir. Na kraju pisanja **sve** papire trebaš predati nastavniku. Na testu smiješ računati i križati, on se neće bodovati. **Ispravne odgovore prepisuješ kemijskom olovkom kojom se piše plavom ili crnom bojom na LIST ZA ODGOVORE**. Odgovori napisani grafitnom olovkom neće se priznati.

Ako pogriješiš prilikom prepisivanja odgovora u LIST ZA ODGOVORE, pogrešku stavi u zagradu i precrtaj ili zacrni, stavi svoj skraćeni potpis, a pored toga čitko napiši ispravan odgovor (pogledaj sliku).

Ako si pogriješio/la u pisanju odgovora ispravi ovako: (distankcija) J.P. konjunkcija Precrtan netočan odgovor u zagradama skraćeni potpis točan odgovor B  $C \mid X \mid D$ 

**Piši čitko! Nečitki odgovori bodovat će se s nula (0) bodova. Povjerenstvo će priznati samo točan i neprepravljan odgovor.** Za vrijeme pisanja smiješ koristiti samo kemijsku olovku kojom se piše crnom ili plavom bojom. **Upotreba kalkulatora, mobitela ili pametnih satova nije dozvoljena.**

**Sretno svima!**

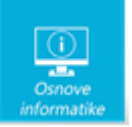

### <span id="page-2-0"></span>Zadaci 1. – 5.

*U sljedećim zadacima na pitanja odgovaraš upisivanjem slova koje se nalazi ispred točnog odgovora. Piši čitko! Ispravne odgovore prepisuješ na LIST ZA ODGOVORE tako da označiš kvadratić s ispravnim odgovorom!*

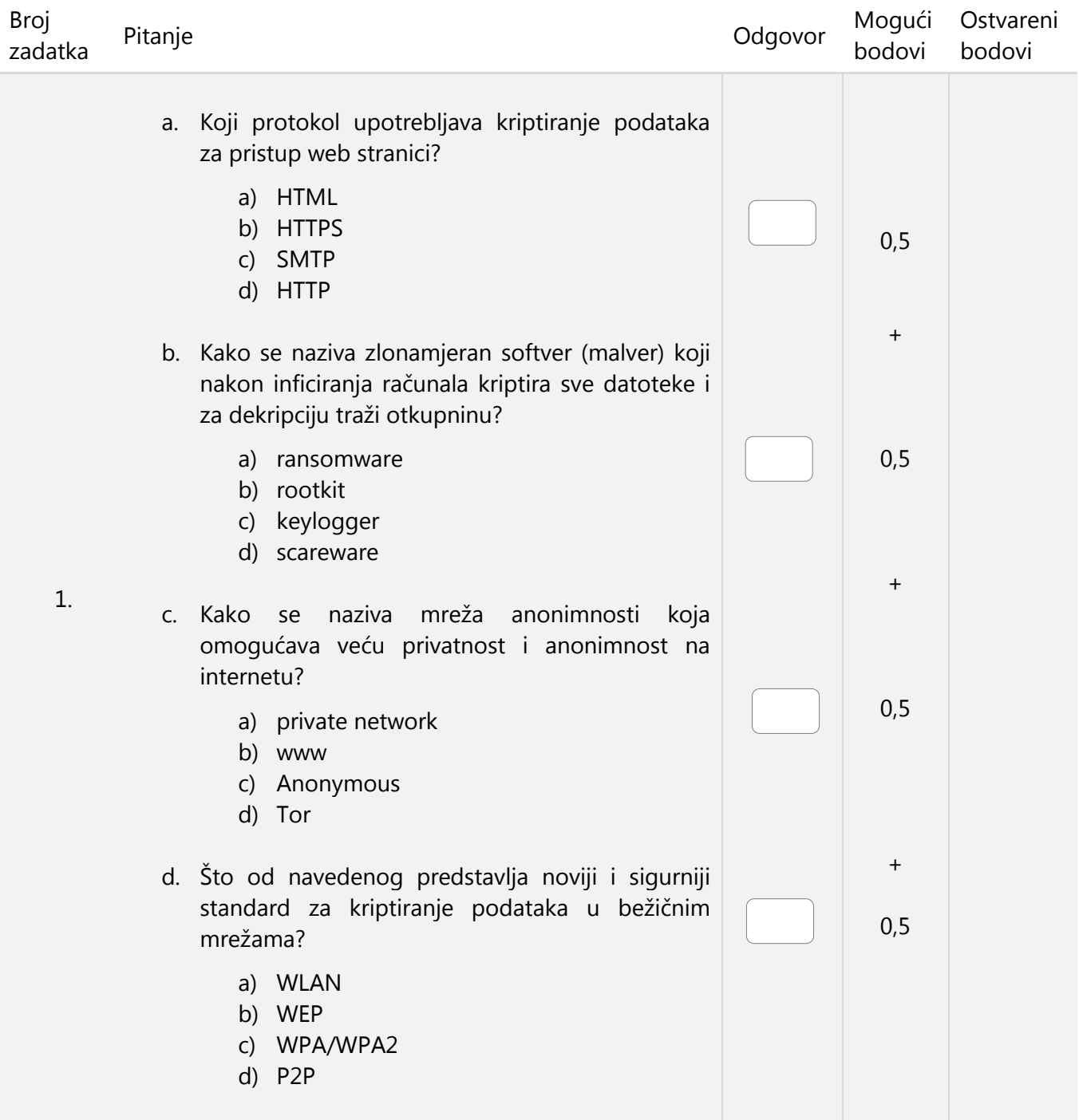

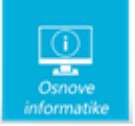

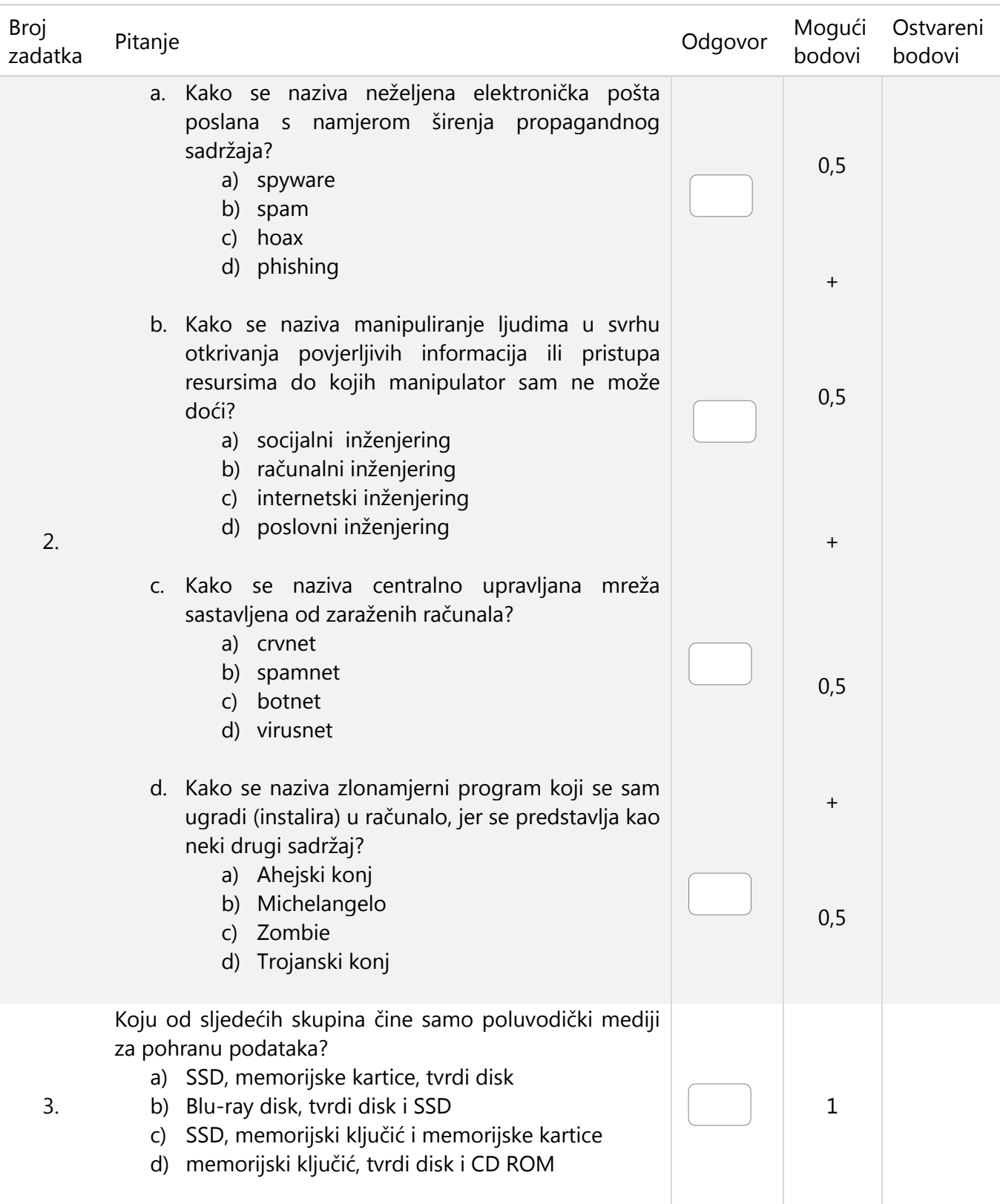

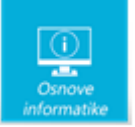

<span id="page-4-0"></span>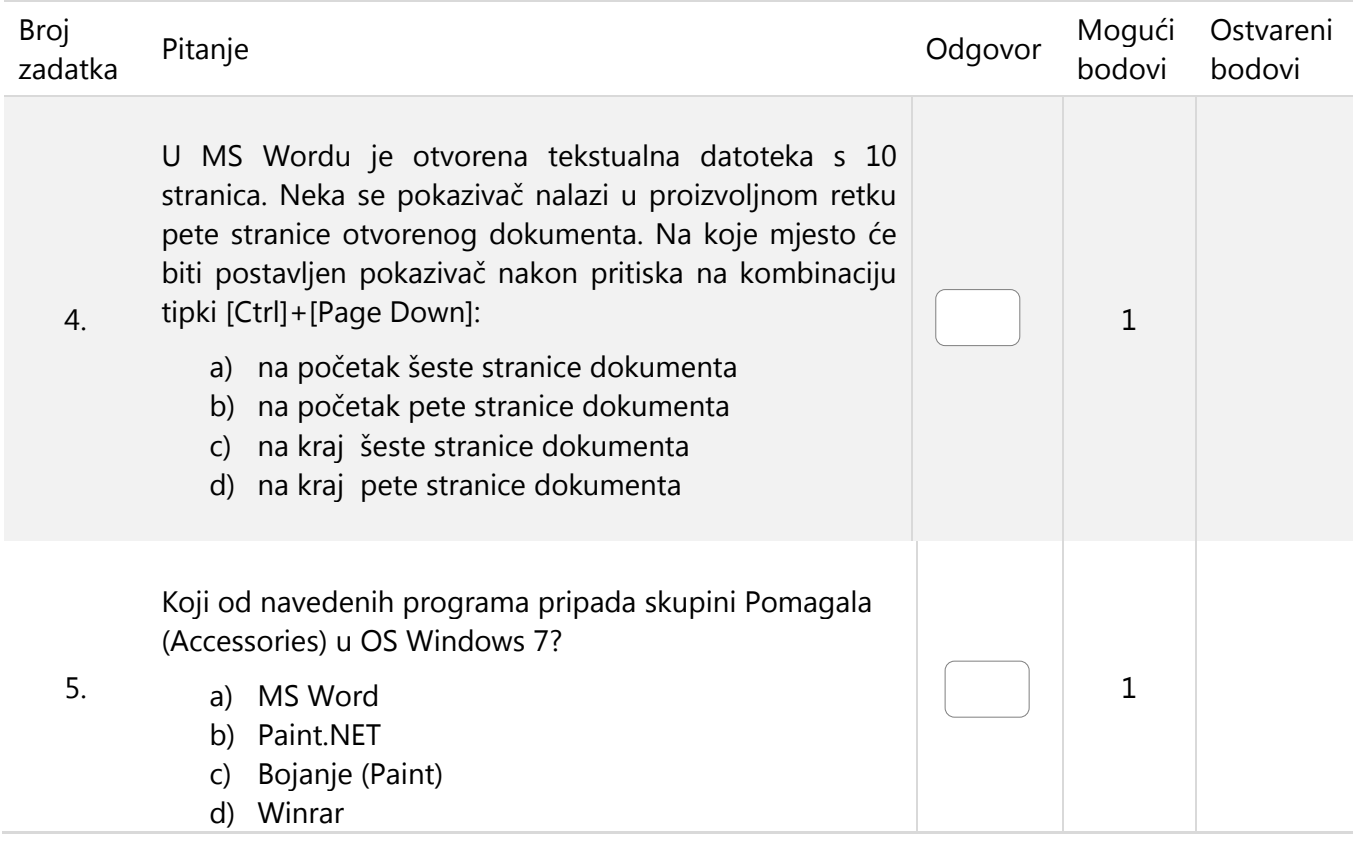

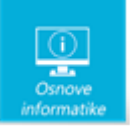

## Zadaci 6. – 20.

*U sljedećim zadacima na pitanja odgovaraš upisivanjem točnog odgovora. Ispravne odgovore prepisuješ na LIST ZA ODGOVORE!*

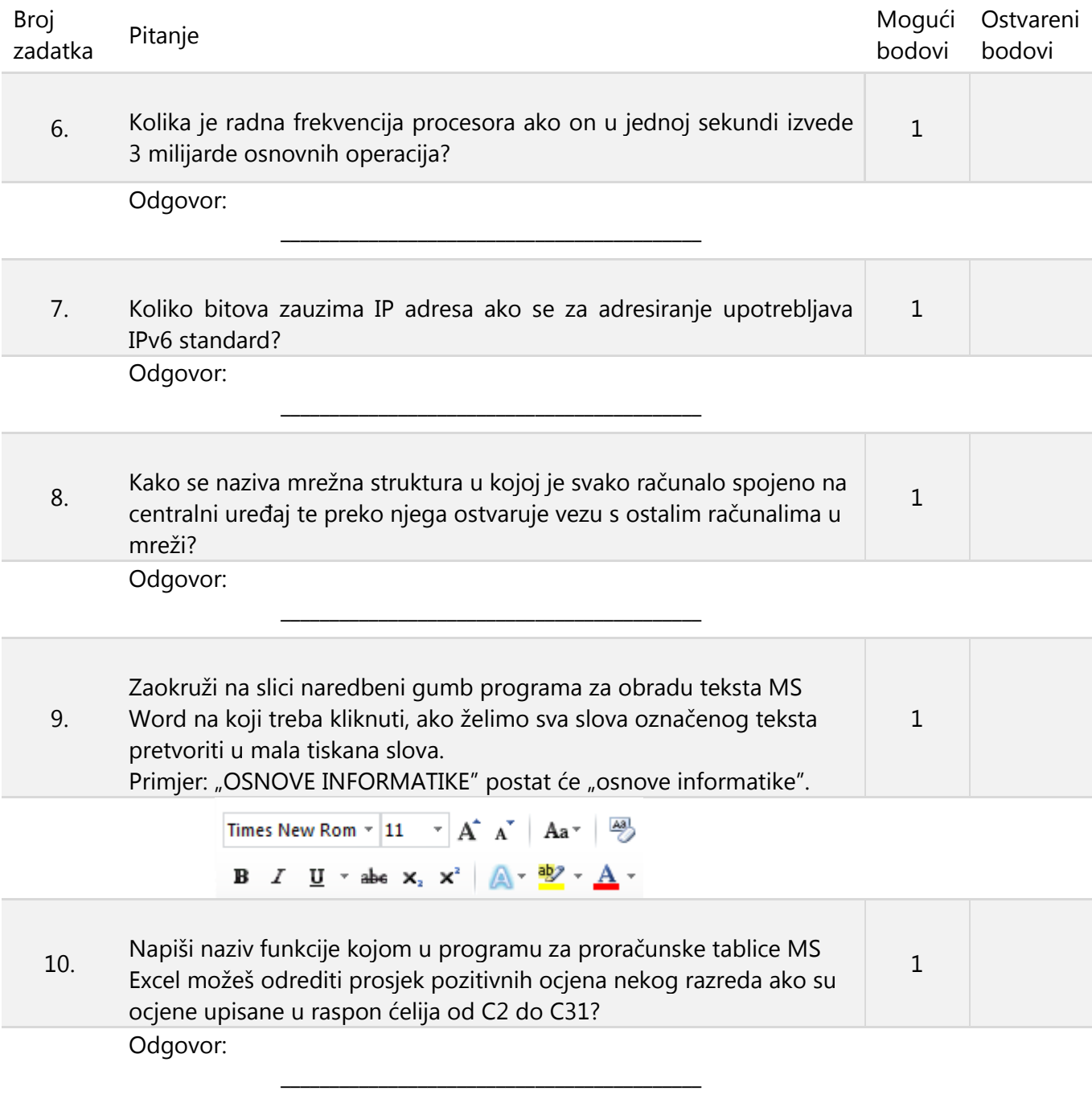

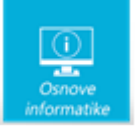

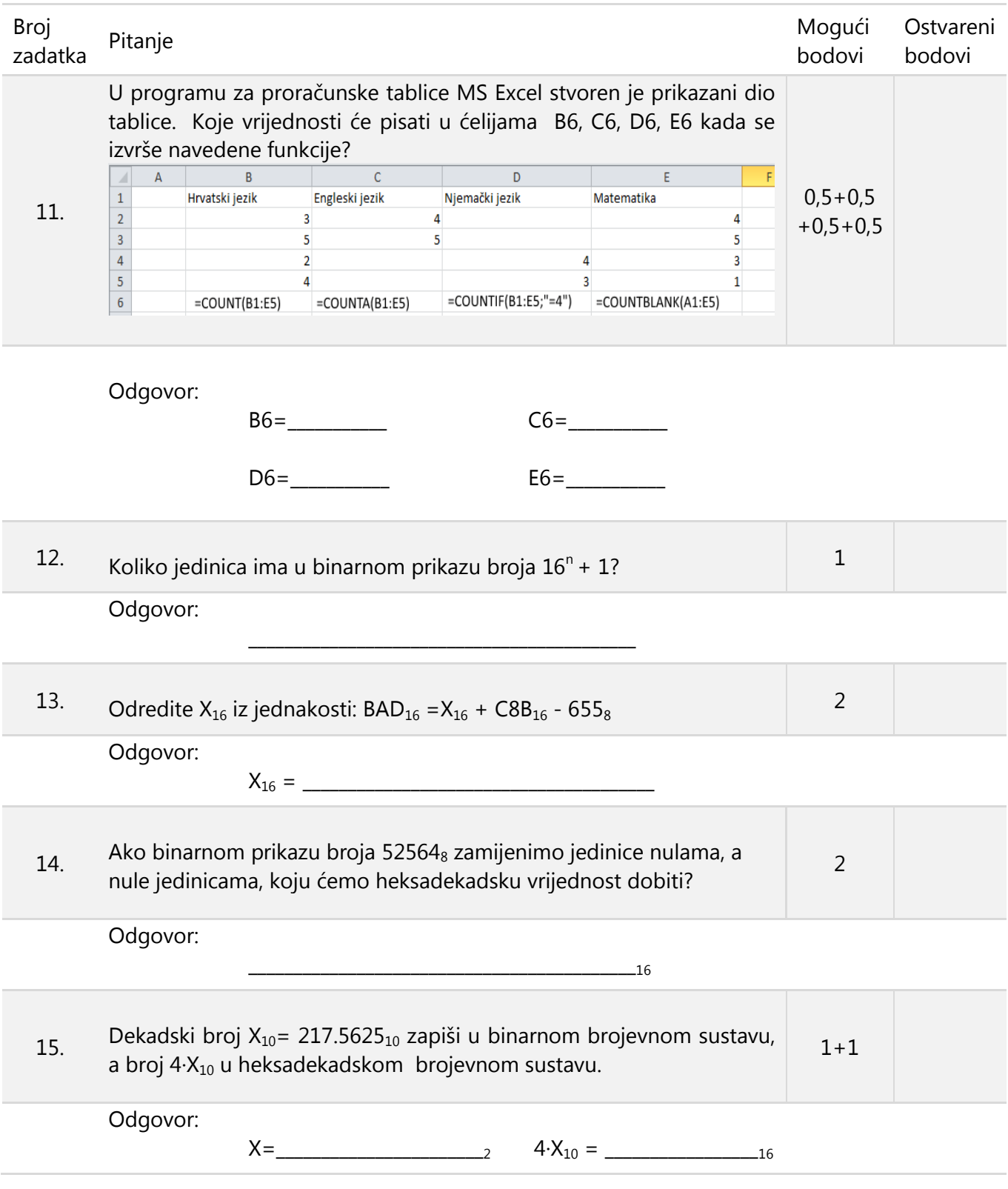

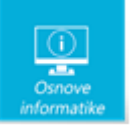

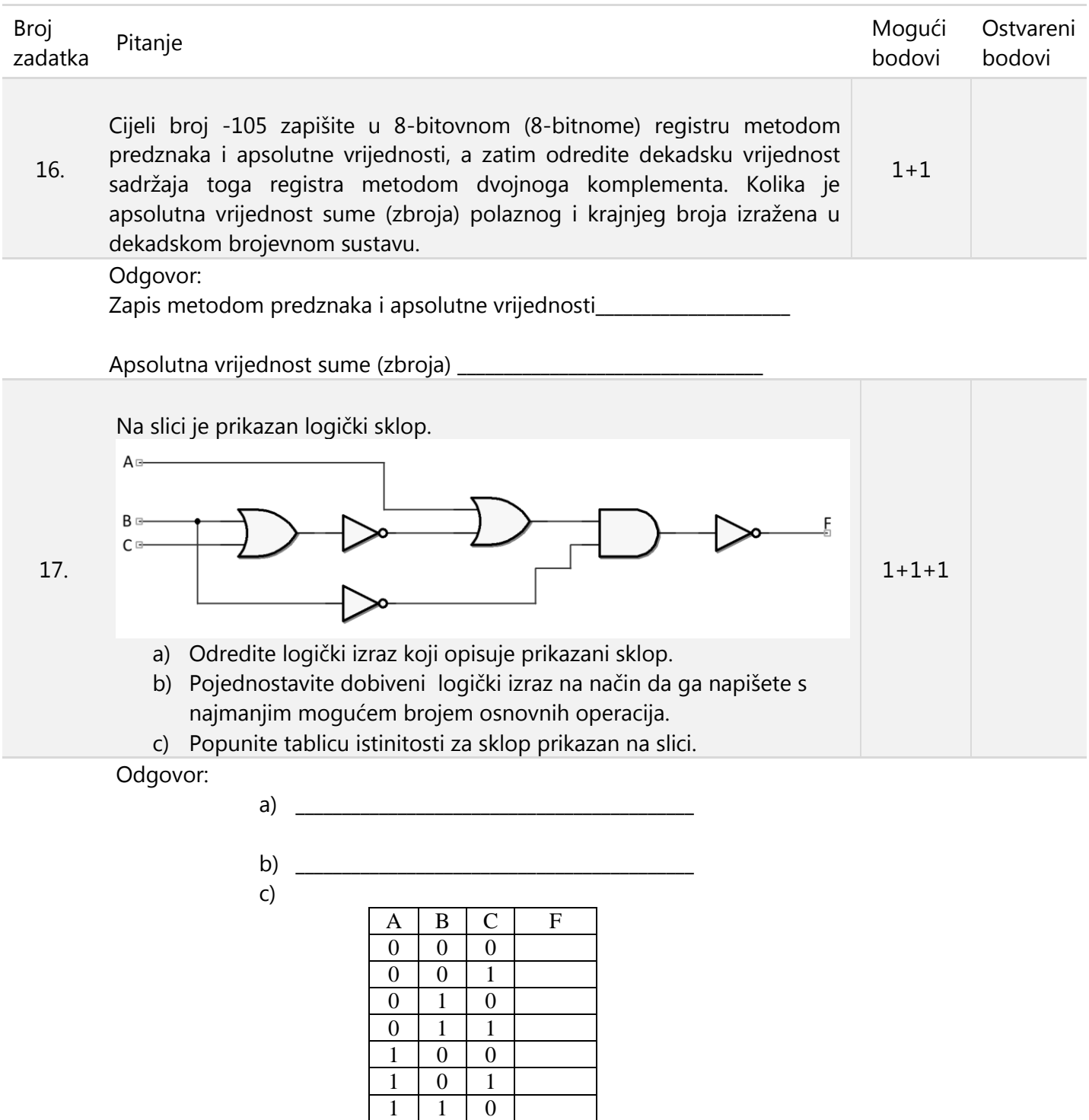

 $1 \mid 1 \mid 1$ 

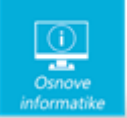

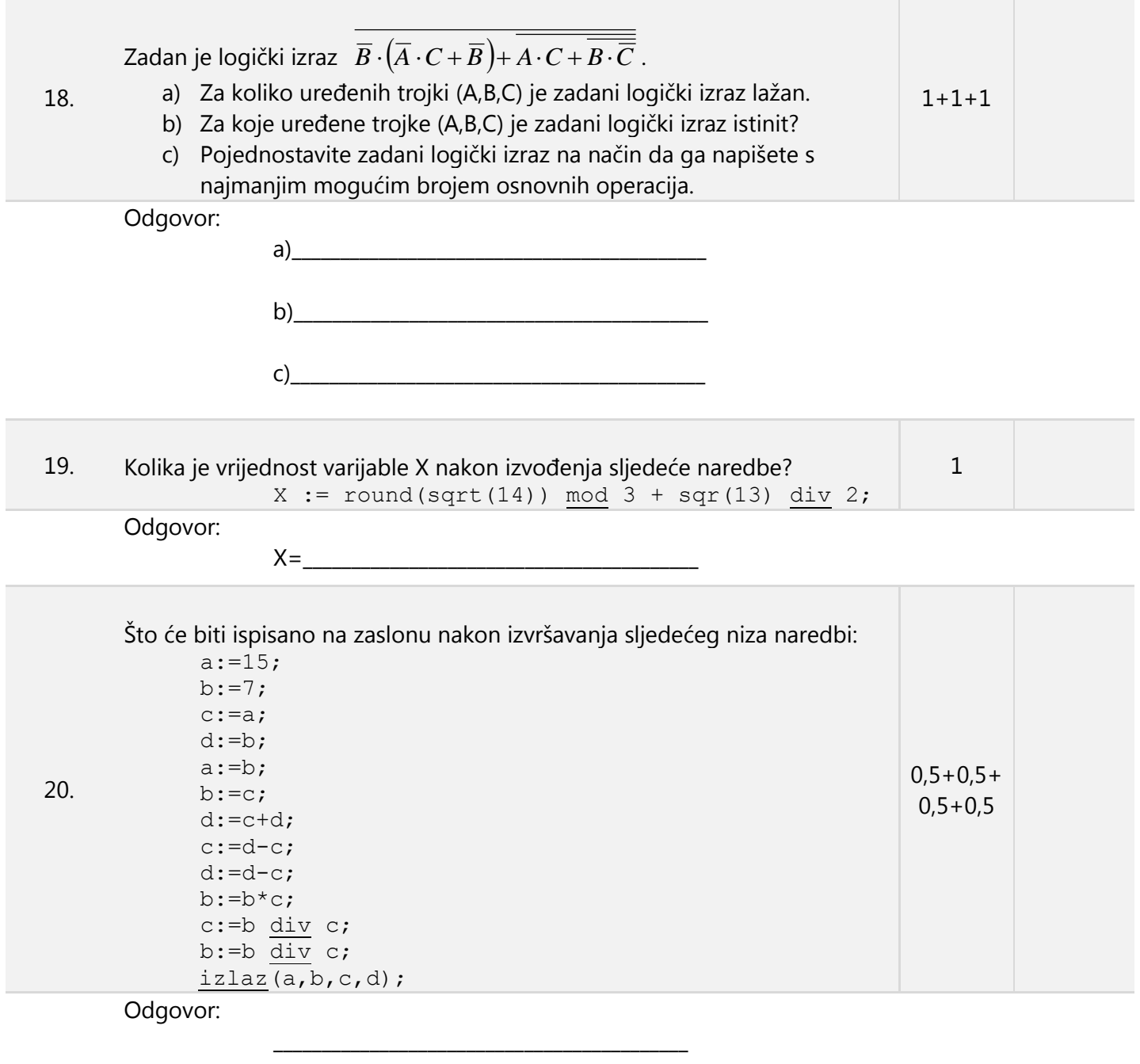

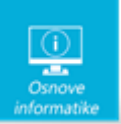

Papir je namjerno ostavljen prazan za rješavanje zadataka

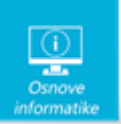

Papir je namjerno ostavljen prazan za rješavanje zadataka